**MeltSim Crack Free [32|64bit]**

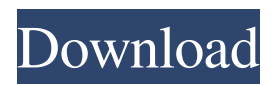

# **MeltSim Crack + X64**

Users can calculate any of the following changes in structure upon thermal denaturation: 1. Breadths. 2. Amplitudes. 3. A plot of Tm vs. "distance" or %G+C content. 4. A plot of amplitude vs. "distance" or %G+C content. 5. The number of base pairs in loops of prescribed size. 6. the probability distribution of loop sizes. 7. The "disintegration" energy, in Kcal/mol, of the entire molecule or groups of subunits. This energy is used to set the energy bias and temperature for runs at non-zero T. The basic operation of the program is simple and straightforward. Each state of the model can be specified by an integer vector, and the melting curve can be plotted in terms of either the variable number of base pairs per loop, or loop size. MeltSim Serial Key has been used to calculate the properties of DNA mutants, polymerases, RNA, and proteins. This includes the simultaneous calculation of the properties of the entire genome of Ph. coli, the Haemophilus influenzae Rd genome, and one polymerase (the T7 transcription system), over a wide temperature range. Cracked MeltSim With Keygen distinguishes itself from other thermal denaturation programs by a number of features: - The calculation of the mathematical functions of transition amplitude (A) and transition breadth (B). The Fixman-Friere approximation of loop entropy has the advantage of being simple and computationally inexpensive. It could be used to derive these functions in a simple way. - The estimation of loop entropy by a sum of exponentials, which was found to be relatively accurate over a wide range of temperatures, G+C contents, and loop sizes. It has the advantage of being independent of the number of base pairs per loop. - The calculation of melting curves and profiles in the presence of energy biases or temperature biases. - The calculation of the extent and location of both coarse and fine melting transitions. - The use of implicit Monte-Carlo simulations. A list of candidate solutions is generated, and the two lowest energy candidates are selected, based on the user's criterion, to achieve more accurate Tm and melting curves for complex sequences. - Plots, including contour plots, of the number of DNA base pairs in loops, as a function of temperature. - Sequence "complements", defined as pairs of complementary (palindromic) oligonucle

# **MeltSim Crack+ Torrent (Activation Code) Free Download**

The program calls the Fodor & Seltzer Monte Carlo algorithm of evaluating the combined Fodor-Seltzer model of DNA for obtaining more accurate parameters than Poland's. One-point incremental update can be used to obtain Tm, amplitude and Breadth along with their derivatives. Also uses Fodor's permutation approximation to entropy and can be used to calculate Tm for multiregional sequences that is greater than Poland's algorithm can handle. There are many features of MeltSim including: Table of transition profiles for all sequences within a given period. Possibility to select a library of DNA structural parameters or parameter combinations that work best. Fitting of sequential structural parameters and the results of the curve fitting can be reviewed. For fitting of a single library of parameters the user can select any DNA sequence of his/her choice, use incremental or automatic adjustment of parameter values for each sequence, provide an initialization file with parameters and parameters that work best along with fitting of the curve. Numerical Parameters: N represents the number of base pairs K is calculated from N such that and r represents the root mean square distance between base pairs e is the base-pair distance for total energy in kcal/mol. Contact/smooth parameter-? represents the probability that the first base pair of a sequential base pair pair is contacted or smoothly. Thus, a low value of  $? = 0.5$  makes it more likely that the first base pair of a base pair pair is a contact and low value of  $? = 0.25$  makes it more likely that the first base pair of a base pair pair is a smooth. If a base pair is contacted, it moves to the end of the sequence at its nearest neighbor base. If two adjacent base pairs in the same strand are contacted, the contacting bases are shifted to the free end of the sequence. If a base pair is smoothly, its nearest neighbors remain the same. RPEQ: MeltSim calculates a qth root of the partition function to obtain the expression for the absolute entropy which is used as the dimensionless thermodynamic reference state for the calculation of relative entropy. Empirical Parameters: Tm values in degrees C for genomic sequences are adjusted by the RPEQ/MeltSim calculation. The RPEQ for these sequences will differ slightly from the sequences which have a GC content of around 50%, since the base- a69d392a70

### **MeltSim Crack+ Download [Latest-2022]**

MeltSim is a statistical-mechanical program for calculating melting (denaturation) curves (derivative profiles) and maps of DNA, from genes to genomes. The model is the one-dimensional Ising lattice to which loop entropy has been appended. The original algorithm is that of Poland  $\&$  Scheraga and Poland, with the Fixman  $\&$  Friere approximation of the loop entropy by a sum of exponentials. Parameters in Poland's original algorithm were evaluated by Blake  $\&$ Delcourt and provide near-quantitative agreement between observed and calculated Tm, amplitudes, breadths, and areas of transitions obtained under equilibrium conditions. The program stores the results of the operation in a log file that allows you to review important information and operations. MeltSim Usage: MeltSim is a statistical-mechanical program for calculating melting (denaturation) curves (derivative profiles) and maps of DNA, from genes to genomes. The model is the one-dimensional Ising lattice to which loop entropy has been appended. The original algorithm is that of Poland  $&$  Scheraga and Poland, with the Fixman  $&$  Friere approximation of the loop entropy by a sum of exponentials. Parameters in Poland's original algorithm were evaluated by Blake & Delcourt and provide nearquantitative agreement between observed and calculated Tm, amplitudes, breadths, and areas of transitions obtained under equilibrium conditions. The program stores the results of the operation in a log file that allows you to review important information and operations. MeltSim Parameter File: MeltSim provides user adjustable parameters to control the scanning modes. The file (meltsim.params) is a text file that contains key definitions for use in the operation. Separate sections in the file contain control values for: scanning mode (off, ext, inh, int) number of scans (1, 2, 4, 8, 16) start of sequence (1, 5, 10, 20, 30,...) end of sequence (1, 5, 10, 20, 30,...) scan accuracy (off, 5, 10, 20, 30,...) number of states (1, 2, 3) max states and rep (1, 3, 10, 50) minimum parameter (0.5, 1.0, 2.0, 3.0) free energy estimation (off

#### **What's New in the?**

Meltsim is a simple program that calculates the derivatives of the Ising lattice model (or Poland & Scheraga) with respect to temperature for a given sequence. It is a general purpose software for modelling the thermal denaturation of DNA, transcribed and untranscribed. It performs numerical derivatives under equilibrium conditions, at constant external field, at constant pressure, or under the assumption of a constant concentration, any temperature. We get the derivatives w/r/t temperature, external field, pressure and p/T. There are some additional options available: Lattice geometry The lattice model with a Tm calculated is the Ising model, and has one degree of freedom per base pair. This is called the one-dimensional lattice. Here, the lattice has two states, open or closed. Since the model is in one dimension, the melting is independent of the direction. For example, for two polymers of opposite strands, the melting point is the same regardless of whether melting is from the 5' to 3' end or vice-versa. In order to approximate the continuous equation, we introduce the probability that a base pair is open, which is 1 when it is open, and 0 when it is closed. If the probability that a base pair is open is constant across the chain, it is called the open probability or open probability. Lattice parameters The lattice has some parameters, the lattice size and the loop size. The lattice size is the number of base pairs, which determines the size of the base pair along which the temperature is given. The loop size is the number of base pairs in a loop, and has a direct effect on the number of loops that can form. Since Tm is dependent on the loop size as well as the loop open probability, it is possible to fix the loop size and vary the loop open probability. The larger the loop size, the larger the dependence on loop size. This will make the model more valid, but will also make the calculations slower. The melting curve is dependent on the number of loops that can form, while the first derivative is not. It is also possible to fix the loop size and vary the loop open probability. In this way, if one wants to compare transcipts of genes between different organisms, the loop size should be the same for all genes, and the base pairs per loop should also be the same for all genes. Otherwise, the models will have different

# **System Requirements:**

Requires a touch screen device (tablet or smartphone) with Bluetooth and GSM support. A connected device needs to be within at least 20 feet to the 3G base station to be able to pair with the device. Languages: English Choose your language: Instructions: The game uses the Bluetooth Low Energy (BLE) protocol. The app is configured to connect automatically when it detects a 3G network. If you use a local 3G network, you can check the "Auto-Connect" option to have the app

[https://sweetangels.in/wp-content/uploads/2022/06/Messenger\\_Reviver.pdf](https://sweetangels.in/wp-content/uploads/2022/06/Messenger_Reviver.pdf) <https://www.deruyter.be/nl-be/system/files/webform/visitor-uploads/usermonitor.pdf> [https://voiccing.com/upload/files/2022/06/xJDwBG1WE6apOrBLcihl\\_23\\_032d359689332a4be0424ebf36c78315\\_fil](https://voiccing.com/upload/files/2022/06/xJDwBG1WE6apOrBLcihl_23_032d359689332a4be0424ebf36c78315_file.pdf) [e.pdf](https://voiccing.com/upload/files/2022/06/xJDwBG1WE6apOrBLcihl_23_032d359689332a4be0424ebf36c78315_file.pdf) <https://demo.takewp.com/listing/tpg-explore/advert/christmas-icons-crack-keygen-for-windows-2022-latest/> <https://www.yourlocalcleaningservices.com/index.php/advert/bibstyle-crack-download-x64/> <https://doctorcombine.com/wp-content/uploads/2022/06/janimb.pdf> <https://cosasparamimoto.club/zenr-notes-crack-license-key-free-updated-2022/> <https://burmarauto.com/scorpio-player-crack-product-key-full/> <https://believewedding.com/2022/06/23/rubber-ducky-system-monitor-download/> <https://tiftyboard.com/vrode-sheet-music-3-0-0130-crack-free-download-pc-windows/> <https://blackbusinessdirectories.com/wp-content/uploads/2022/06/DesktopForecast.pdf> <https://www.bnbpartners.be/fr-be/system/files/webform/visitor-uploads/voltage-calculator.pdf> <http://wolontariusz.com/advert/free-video-downloader-crack-x64-latest-2022/> [http://feelingshy.com/wp-content/uploads/2022/06/GFI\\_WebMonitor\\_Crack\\_Serial\\_Key\\_WinMac\\_Latest\\_2022.pdf](http://feelingshy.com/wp-content/uploads/2022/06/GFI_WebMonitor_Crack_Serial_Key_WinMac_Latest_2022.pdf) <https://diontalent.nl/2022/06/24/qrcode-crack-with-license-key-free-download-updated-2022/> <http://dottoriitaliani.it/ultime-notizie/senza-categoria/stellar-repair-for-access-2-0-0-crack-with-keygen-free/> [https://yooyi.properties/wp-content/uploads/2022/06/Dice\\_LED\\_decoder.pdf](https://yooyi.properties/wp-content/uploads/2022/06/Dice_LED_decoder.pdf) <https://oceanofcourses.com/lively-dwg-dxf-converter-crack/> <https://managementcertification.ro/index.php/2022/06/23/magic-flowers-icons-free-registration-code-april-2022/> <http://infoimmosn.com/?p=11435>